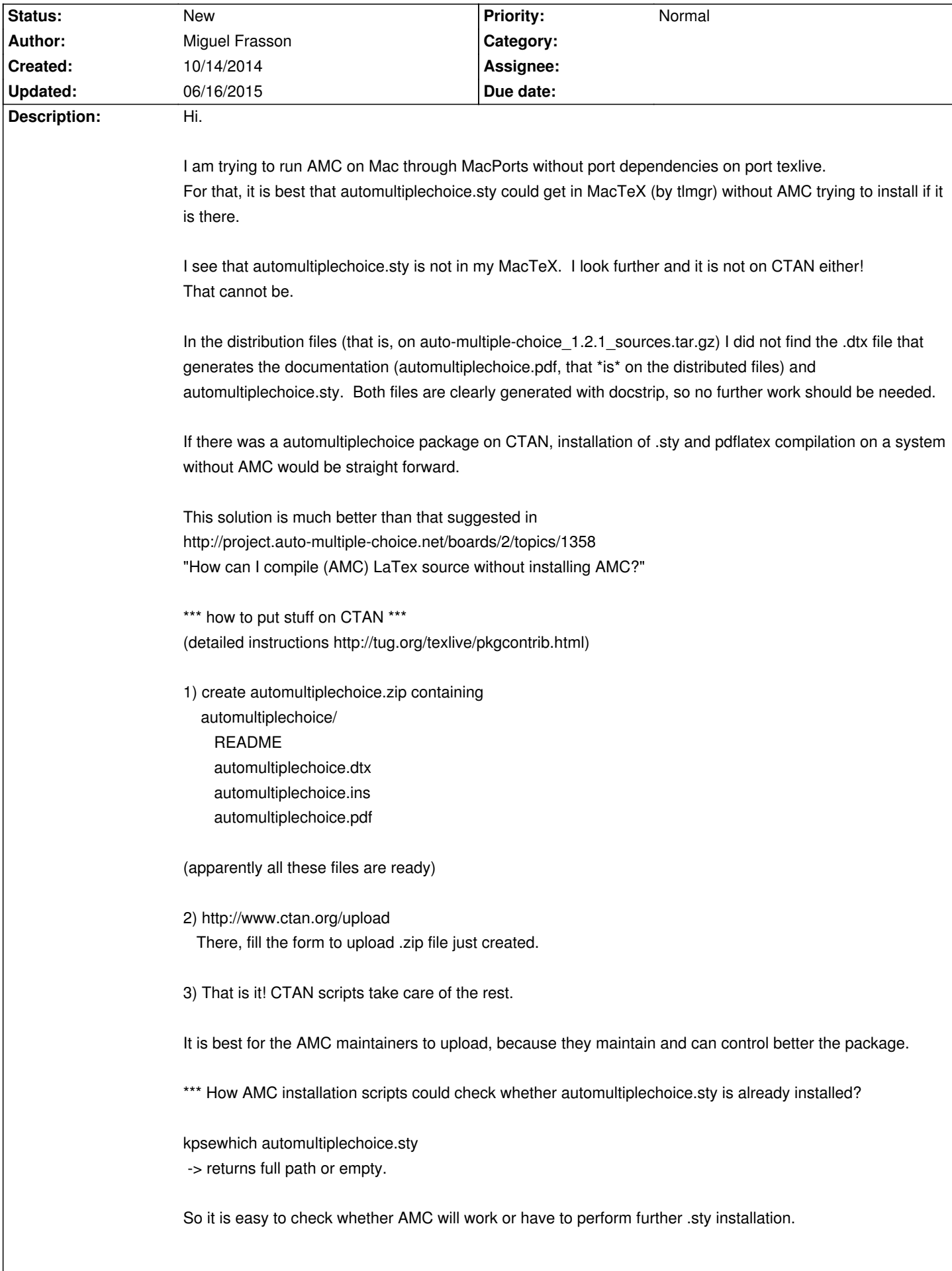

# **Auto Multiple Choice - Feature # 306: automultiplechoice.sty on CTAN**

## **History**

## **10/14/2014 01:16 am - Miguel Frasson**

Sorry, this is not a bug, but feature request or something like that.

#### **10/14/2014 01:58 pm - Alexis Bienvenüe**

I understand CTAN is a very good place to publish LaTeX packages. The source file follows the @dtx@ format, so that this could be easy to put the package on CTAN. However, the @automultiplechoice.sty@ package changed its way to communicate with AMC several times, and this is very important for AMC to use the exact same version of the style file. If the style file is in CRAN, it will also be in some deb/rpm packages, but it will be difficult to control both the version of the style file and AMC version. Maybe I am wrong but I think the simplest way to be sure that the style file is the good one is to distribute it with AMC and not with CRAN. This has some drawbacks, unfortunately, so if you see any good solution…

## **10/14/2014 03:21 pm - Miguel Frasson**

Hi

Since the draft watermark disapeears from PDF, it means that AMC somehow can control the call of LaTeX, maybe changing package options or inserting bits of code.

# If AMC tells sty about its version since older versions (por example define a command like @\AMCversion@), it is easy to satisfy everybody:

\* automultiplechoice.sty checks amc version and inputs automchoice-v<version>.tex

\* if no version is provided, inputs last stable version.

Actually the job is done in automultchoice-v<version>.tex

# If older AMC doesn't tell sty its version, then I would suggest

\* if AMC tells version (means newer version)

automultiplechoice.sty inputs automchoice-v<version>.tex

\* else

automultiplechoice.sty inputs automchoice-v1.2.1.tex

Then both sty (the actual and this new) would do the same job for the actual stable version. New sty would work with any version.

This way, it seams to me that we could get that a even better match between AMC and sty versions, also puts the code on CTAN (instead of difficulting users acess to sty).

I could help with such implementation, if you like. I have some experience with TeX programming.

Regards

Miguel.

#### **10/14/2014 03:58 pm - Alexis Bienvenüe**

*- File automultiplechoice.pdf added*

> AMC somehow can control the call of LaTeX

AMC sets some LaTeX macros before running the source file, like

<pre>

latex --nonstopmode '\def\SujetExterne{1} \input{source.tex}'

</pre>

(see AMC-prepare.pl and External control in style doc), but the version is not already told to the style file.

Your idea seems interesting. Perhaps it will be strange to include multiple versions in the same package version on CTAN?

> I could help with such implementation, if you like. I have some experience with TeX programming. Good! Your contributions are welcome.

## **10/14/2014 03:58 pm - Alexis Bienvenüe**

*- Tracker changed from Bug to Feature*

#### **10/14/2014 06:09 pm - Miguel Frasson**

From the \_Exertnal control\_ section, @\SujetExterne@ now is just checked if it's defined or not. It seams to hold the value 1 now. It could hold the version number of the "external entity" AMC. Internally, we could define, that 1.2.1 version means 1 for the @sty@.

There would be no several versions of the same package, but one (automultiplechoice.sty) that inputs the right macros according to AMC version. When there is a new version of AMC, we just add another "version" file to the package in CTAN, without change the others, even the package file.

If user does not have that specific version file, sty gives error asking user to install that particular file, either systemwise of in local texmf. Better: AMC could always put a copy of the correct version file together with the source.tex, so it ensures that always the file will be there.

#### **10/14/2014 06:29 pm - Alexis Bienvenüe**

> @\SujetExterne@ now is just checked if it's defined or not. It could hold the version number [...]

Yes but sometimes it has to be \_not defined\_ (it is defined only to build the question, not the catalog or other documents), so I think it should be better to use another macro to hold the version number.

> AMC could always put a copy of the correct version file together with the source.tex, so it ensures that always the file will be there. Maybe it is a waste to copy this sty file in all projects directories

#### **10/14/2014 06:39 pm - Miguel Frasson**

Hi, Alexis

I would like to take a look on the @dtx@ files for the package on versions 1.2.1 and beta. Do you have them? My e-mail is in my project account.

Regards

Miguel.

## **10/14/2014 06:44 pm - Alexis Bienvenüe**

You can find the @dtx.in@ file in the @doc/sty@ directory (see "mercurial repository":https://bitbucket.org/auto-multiple-choice/auto-multiple-choice). The @dtx@ is built from the @dtx.in@ replacing some few version data, such as @@/PACKAGE\_V\_DEB/@@, with @make MAJ@)

## **06/16/2015 07:12 am - red sea**

Dear Migual

- save automultiplechoice.dtx.in from her:

http://project.auto-multiple-choice.net/projects/auto-multiple-choice/repository/changes/doc/sty/automultiplechoice.dtx.in

- change the file extention from dxt.in to sty by click right button then rename (mouse or tochpad).

from: automultiplechoice.dtx.in

to : automultiplechoice.sty

- open automultiplechoice.sty by texmaker program then search for "DRAFT" word, delete this word, then save.

- put your tex file and automultiplechoice.sty in same folder.

- open tex file by texmaker then click quick build.

## **Files**

automultiplechoice.pdf 492 kB 10/14/2014 Alexis Bienvenüe